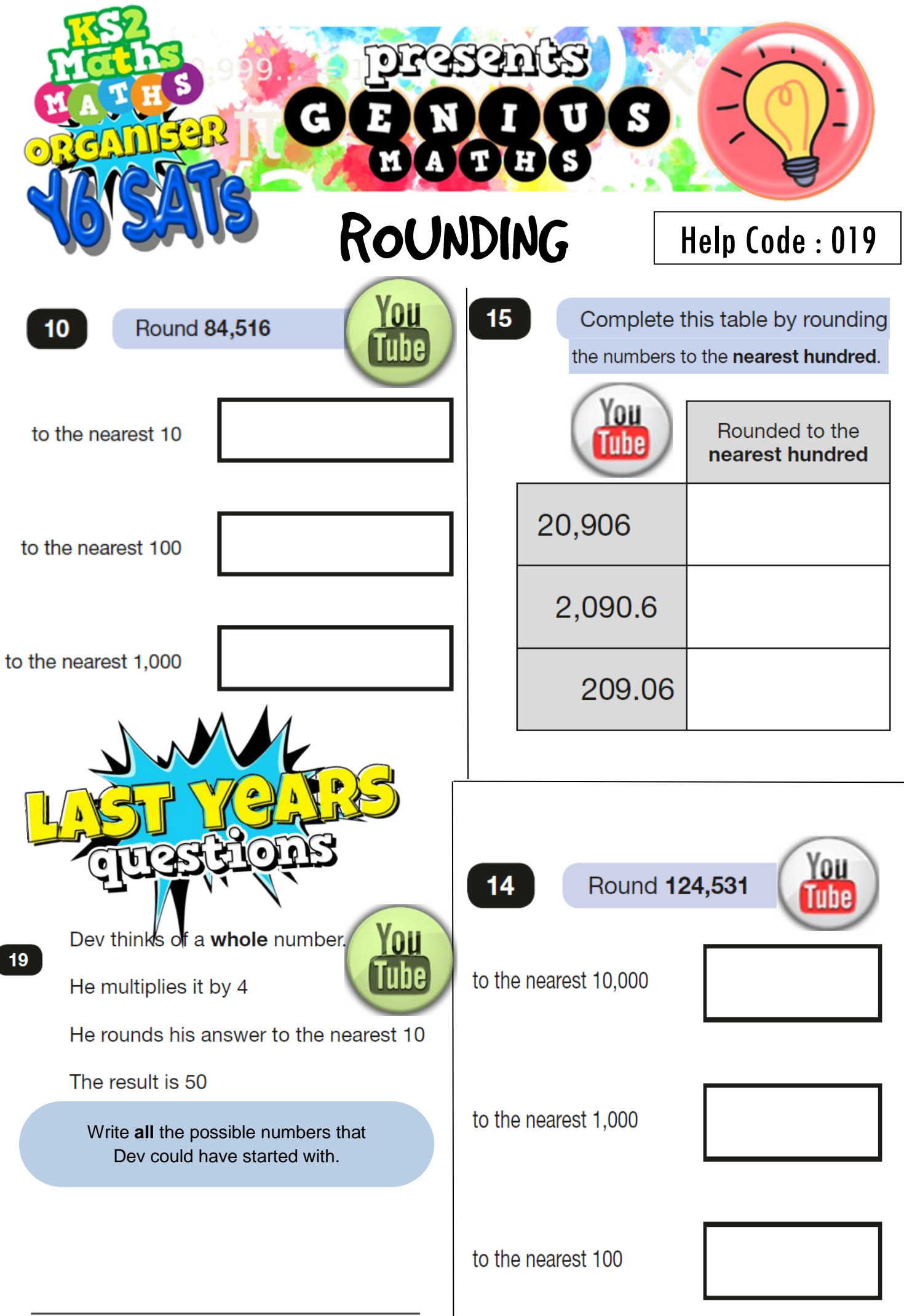

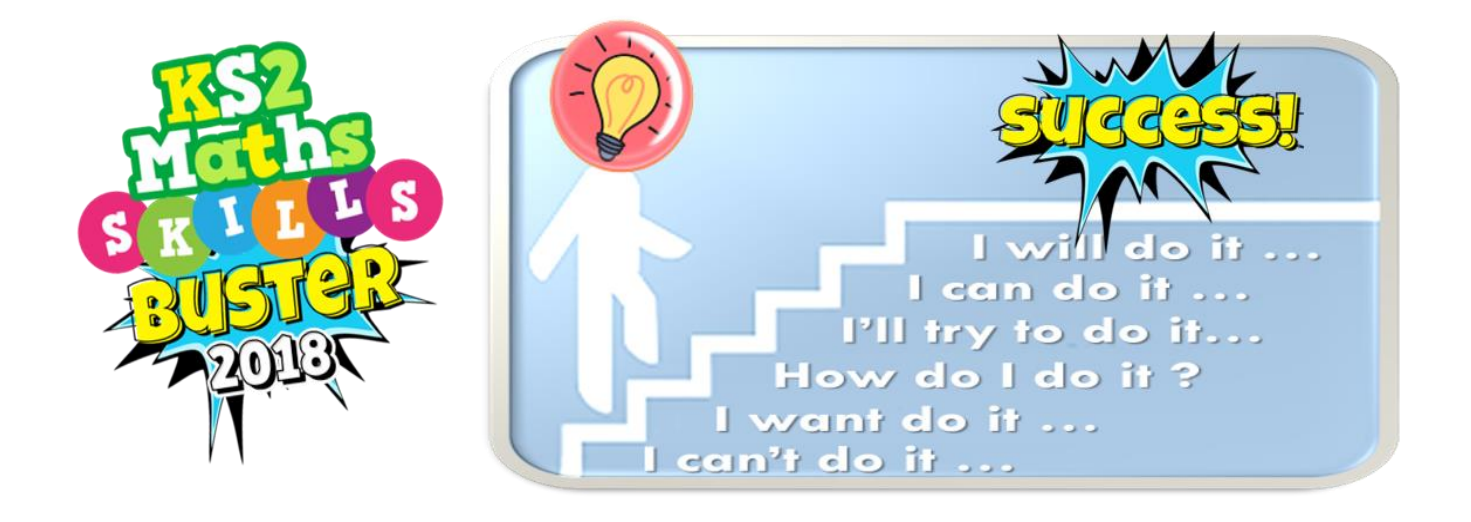

## EXTRA PRACTICE

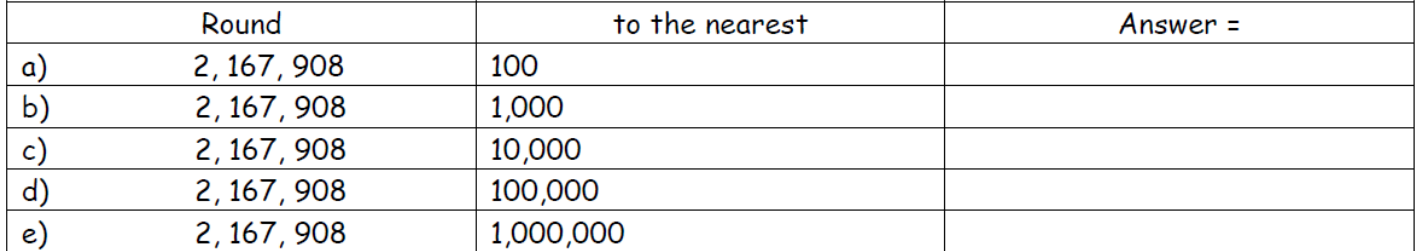

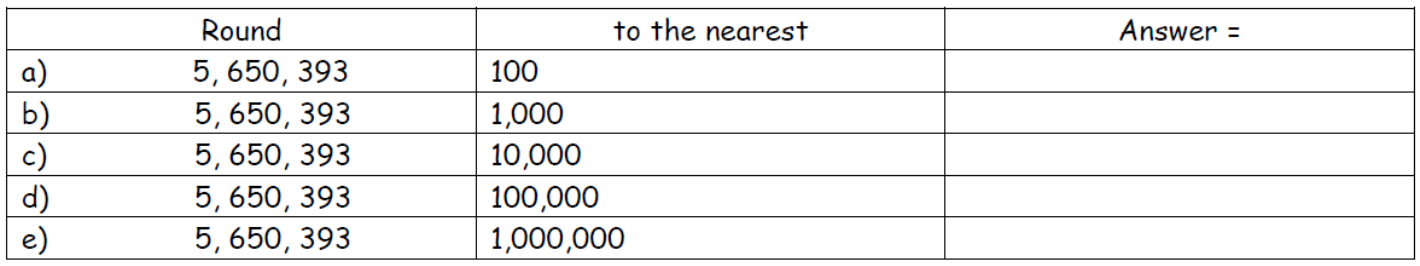

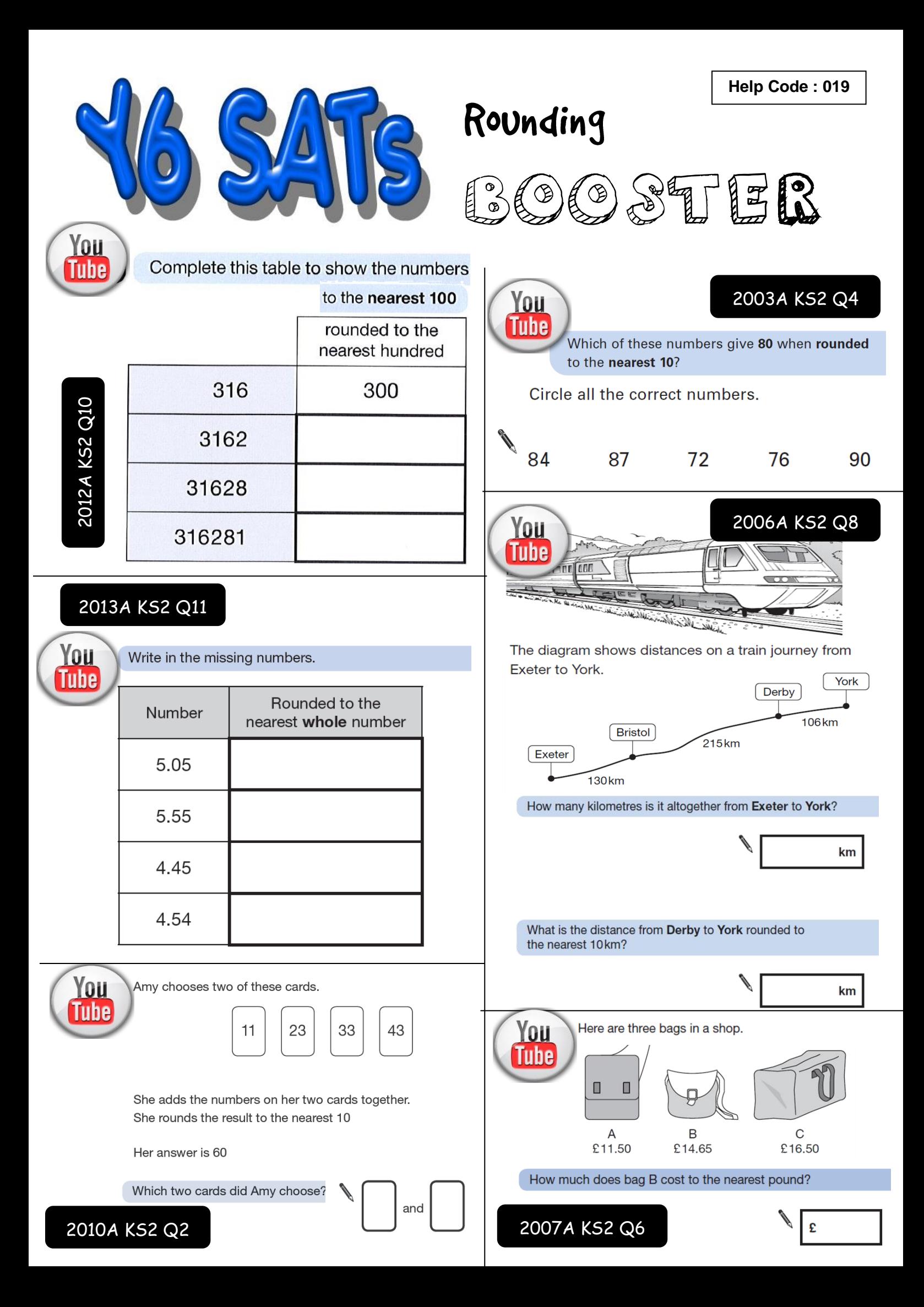